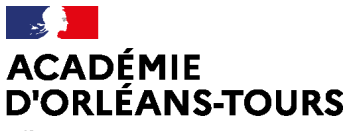

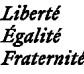

## **Inscription DNB : portail grand public**

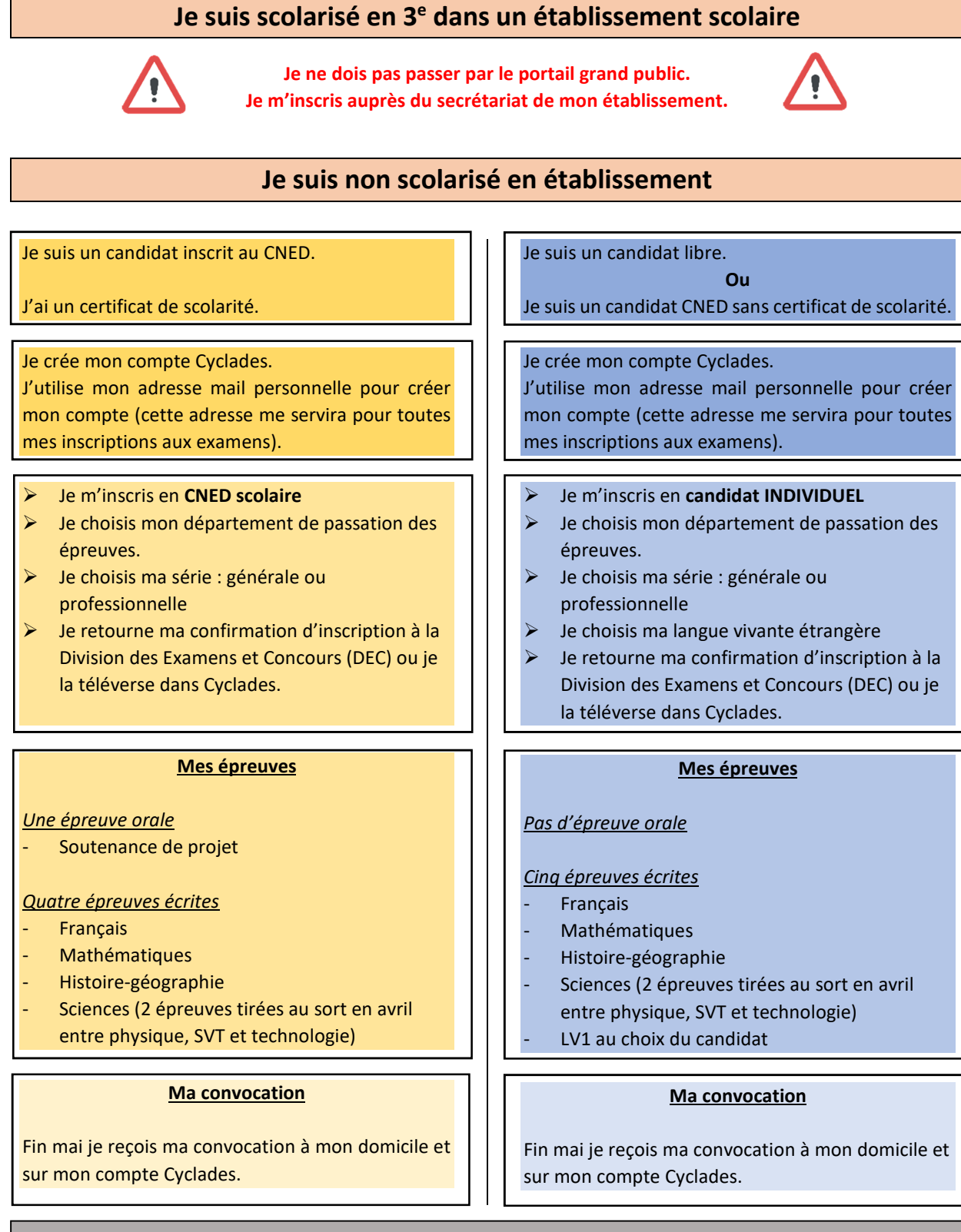

Je suis un candidat libre **Je souhaite obtenir un dossier d'aménagement d'épreuves au DNB : Je souhaite m'inscrire au DNB :**  https://cyclades.education.gouv.fr/cyccandidat/portal/login https://www.ac-orleans-tours.fr/examens-et-handicap-122159 **Je souhaite prendre contact avec le service du DNB :**  dnb@ac-orleans-tours.fr